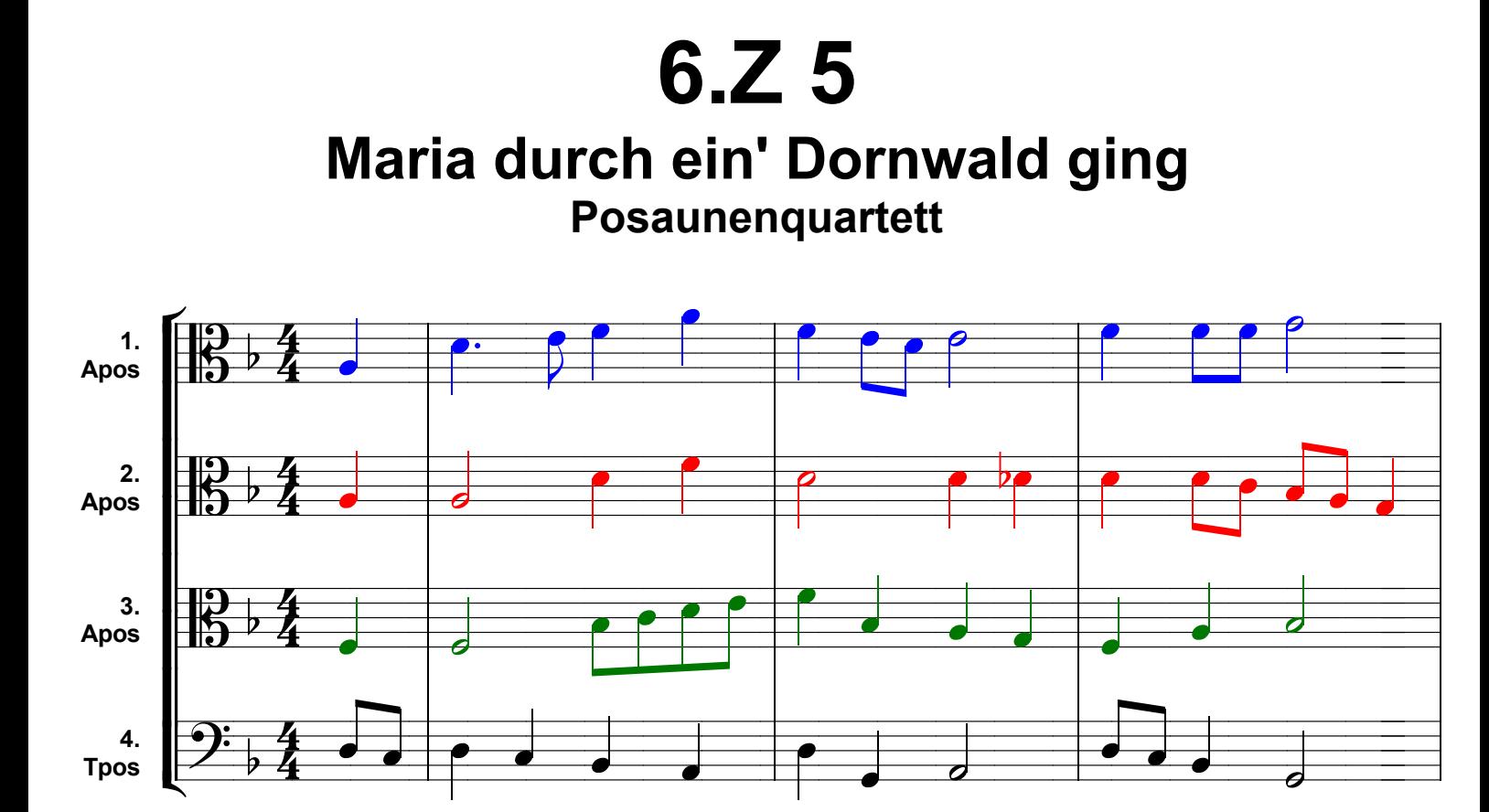

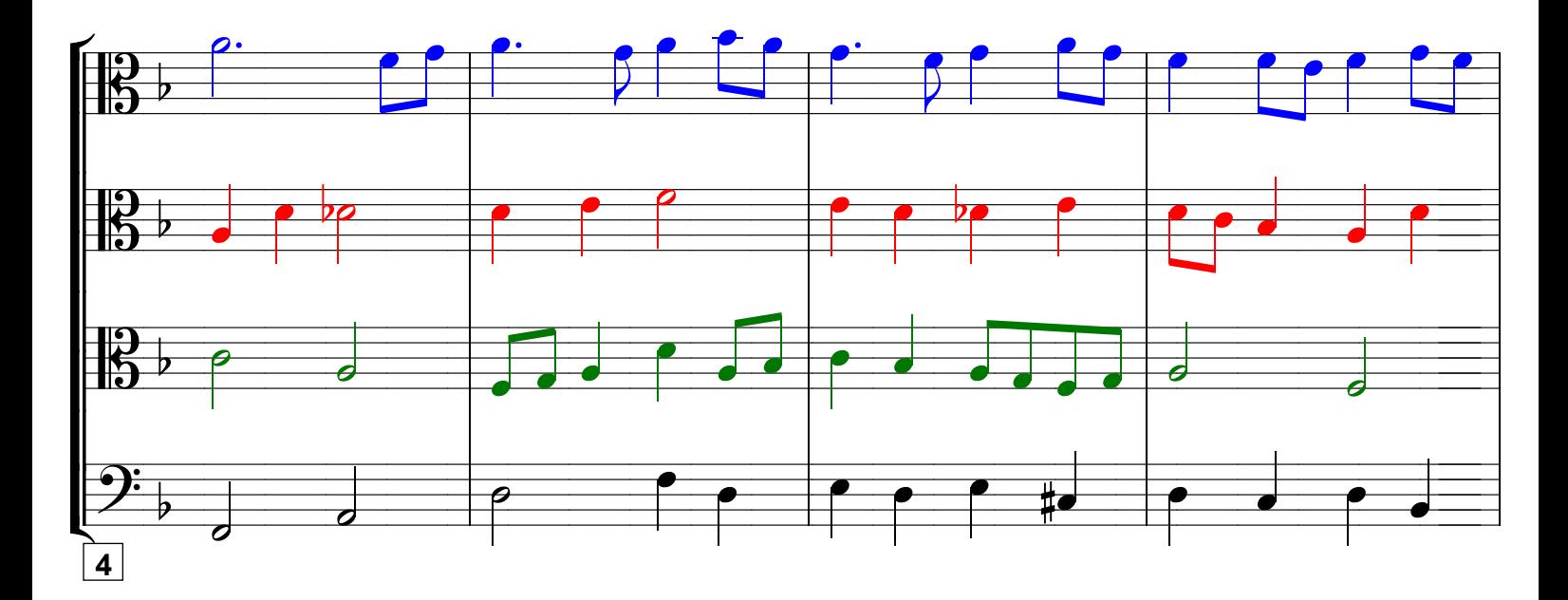

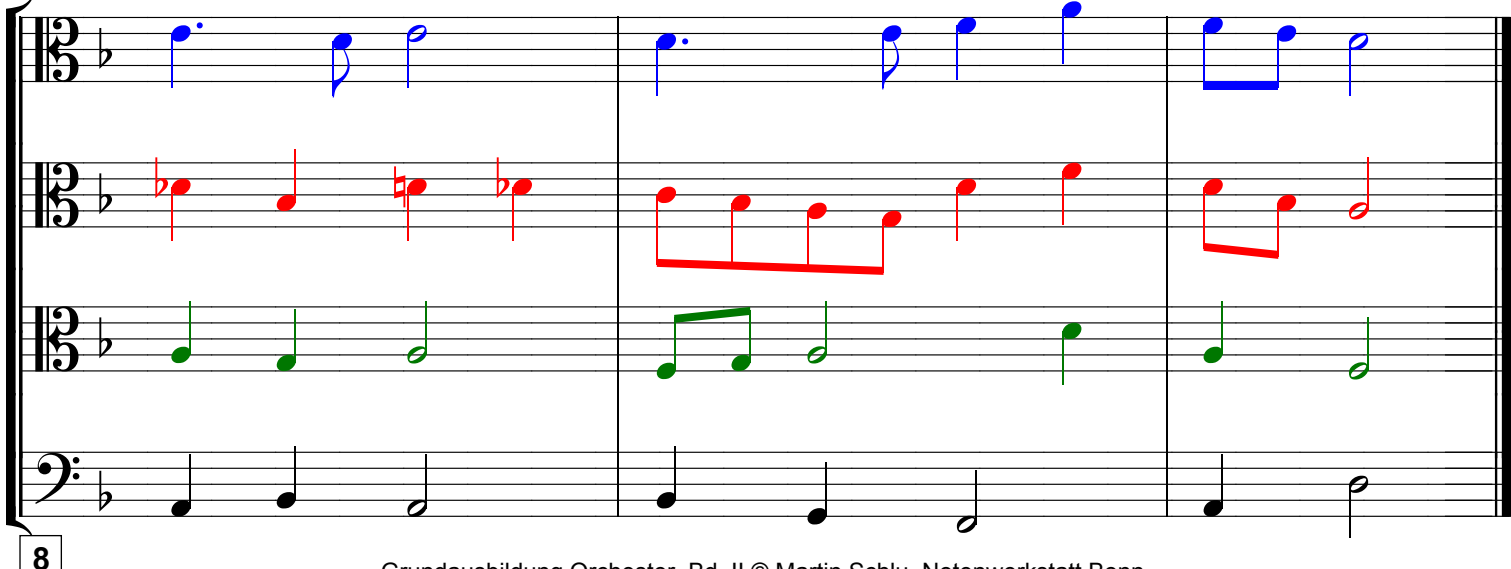

Grundausbildung Orchester, Bd. II © Martin Schlu, Notenwerkstatt Bonn Seite 47